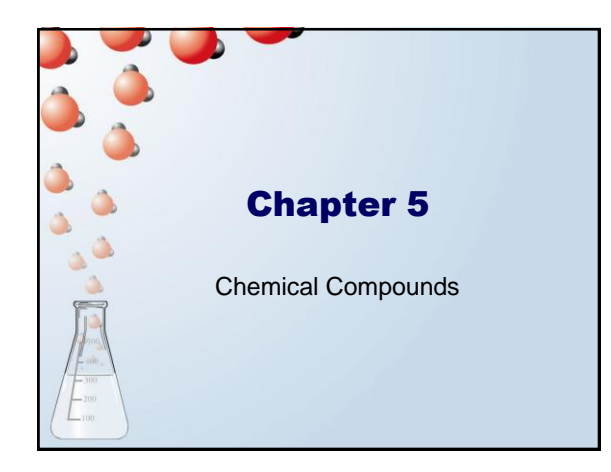

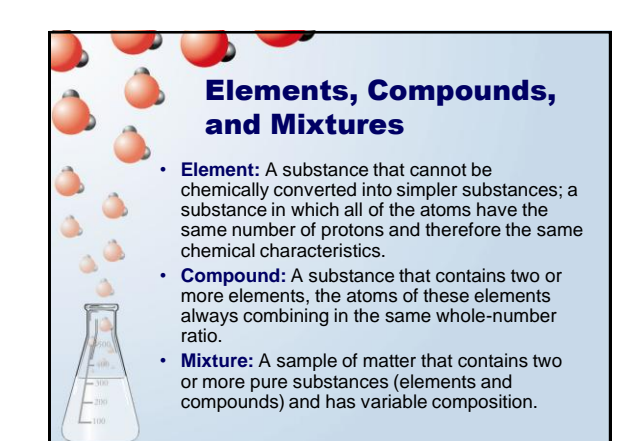

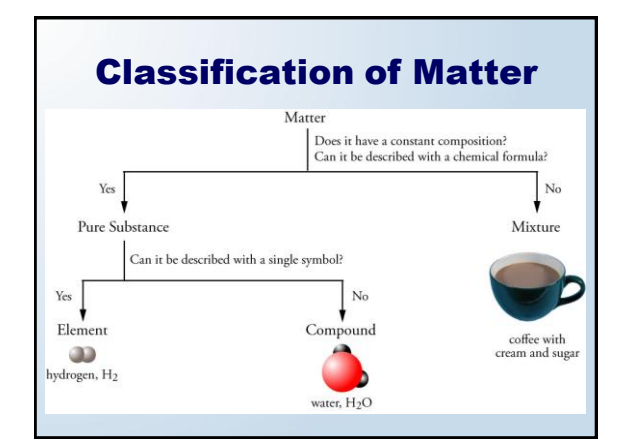

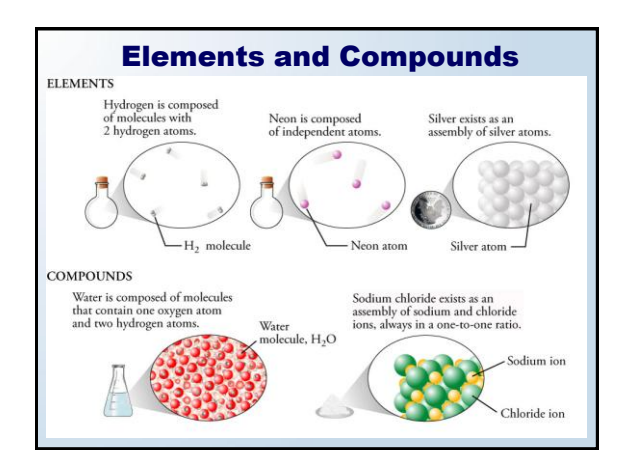

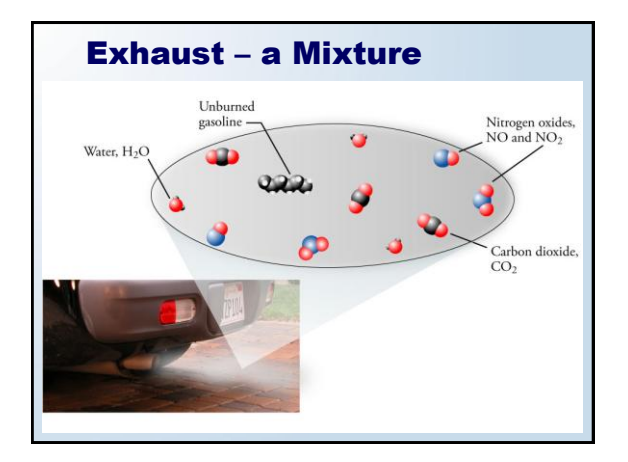

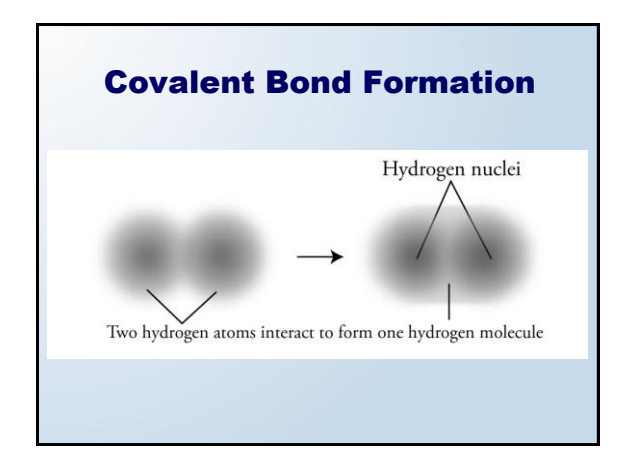

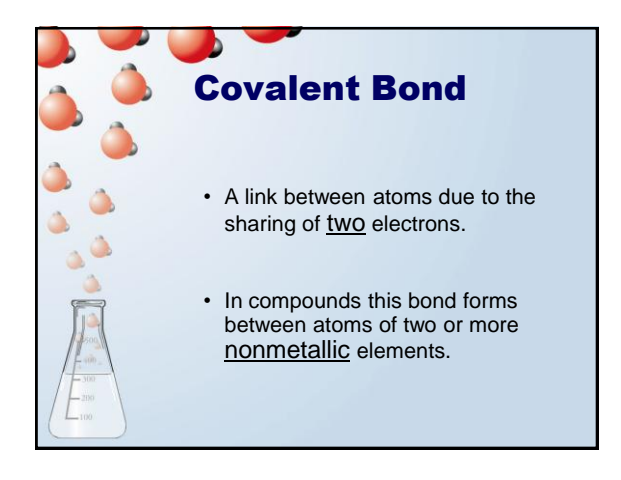

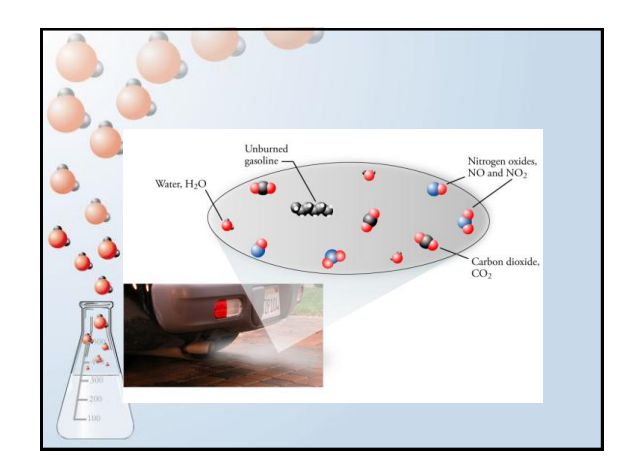

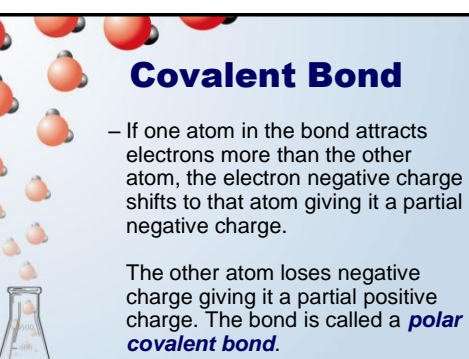

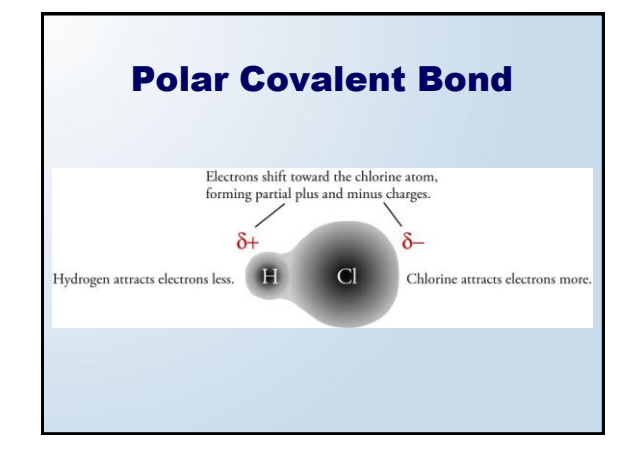

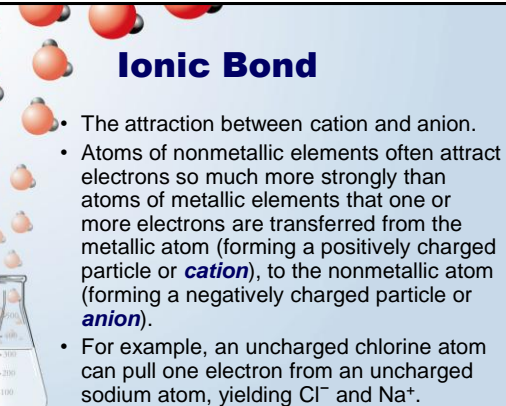

Ionic Bond Formation Sodium atom, atom, Cl metallic elemen etallic element Each Na atom Chlorine gas, Cl2 Each Cl arom loses one electron<br>and gets smaller gains one electro nd gets larger Sodium ion, Na<sup>+</sup> Chlorine ion, Clmetallic cation nonmetallic anion Ionic bond, an attraction between a cation and an anion

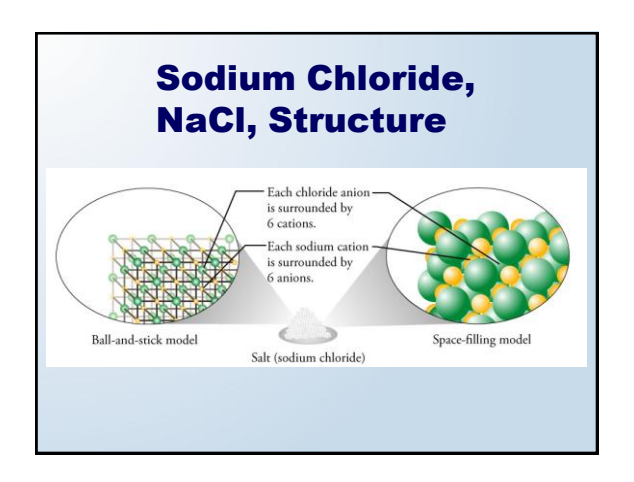

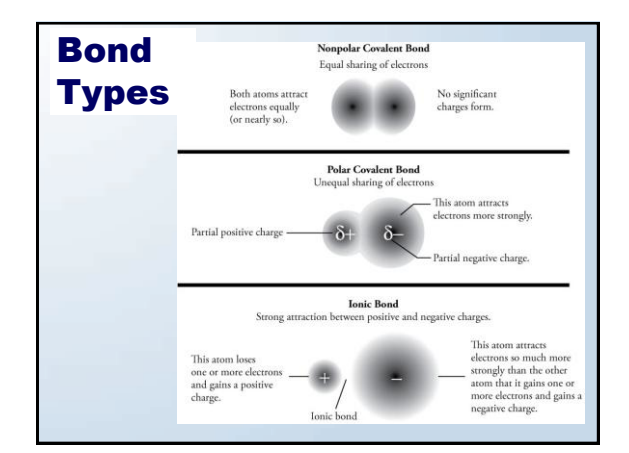

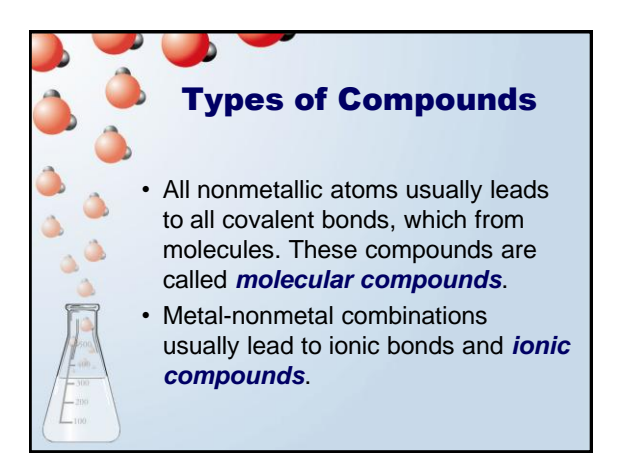

## Classification of Compounds

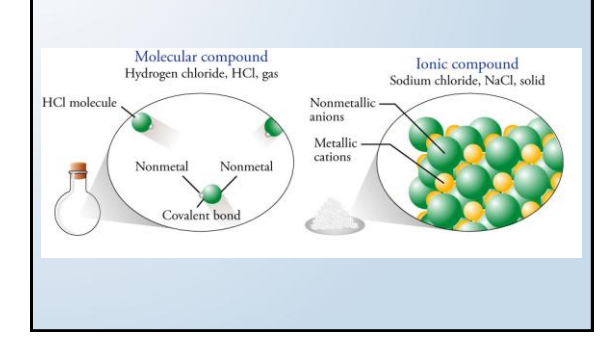

## **Summary** • **Nonmetal-nonmetal** combinations (e.g. HCl) – Covalent bonds – Molecules – Molecular Compound • **Metal-nonmetal** combinations (e.g. NaCl) – Probably ionic bonds – Alternating cations and anions in crystal structure – Ionic compound

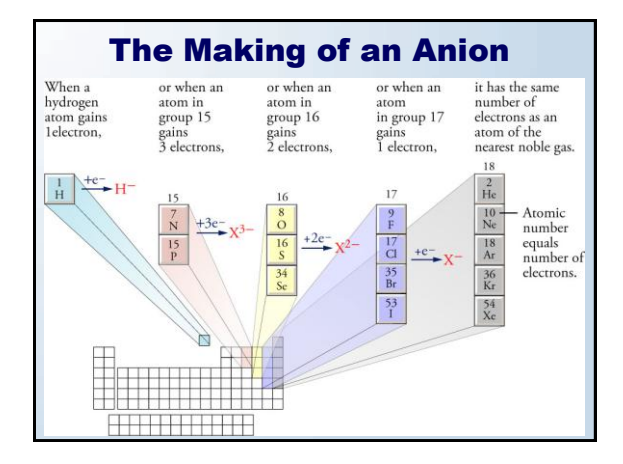

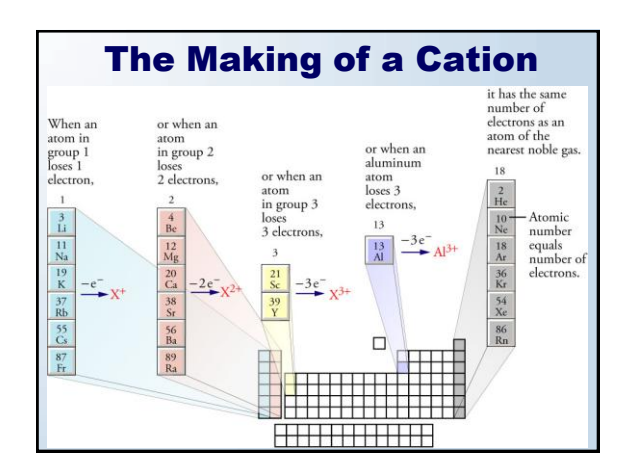

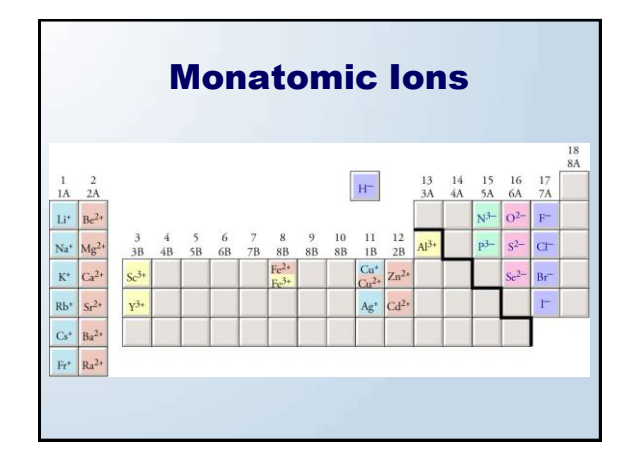

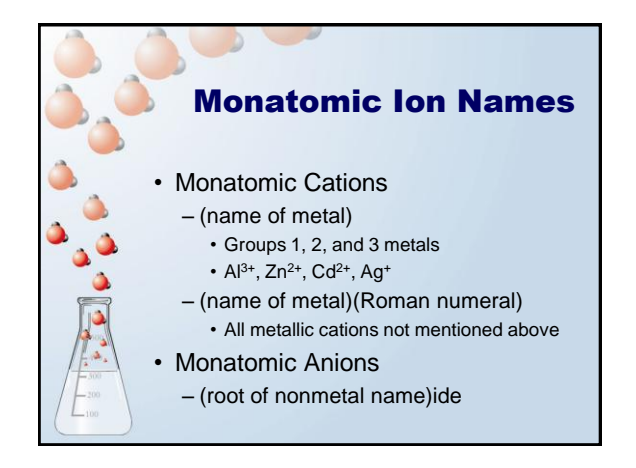

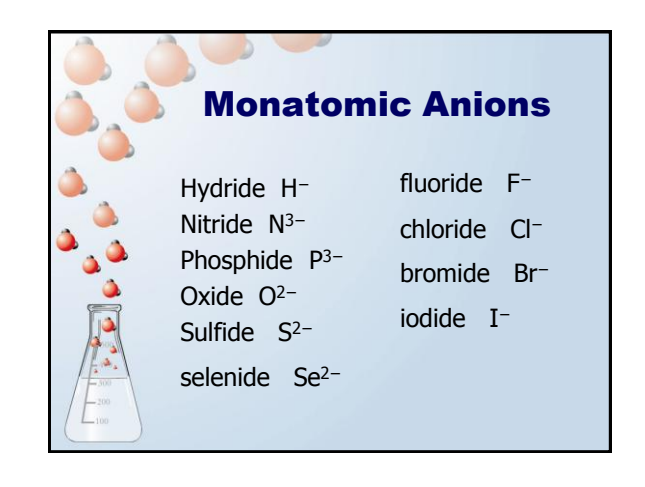

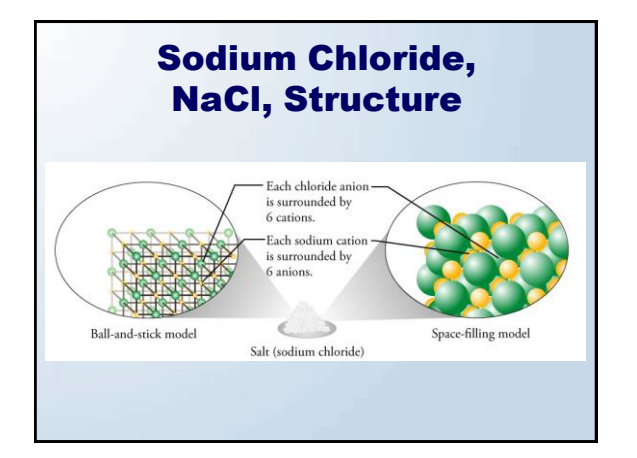

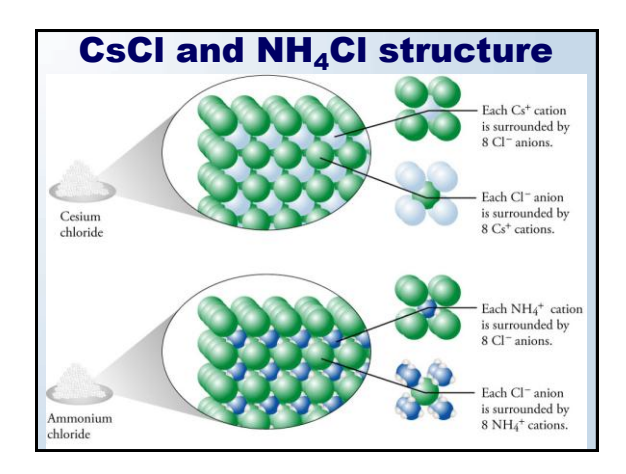

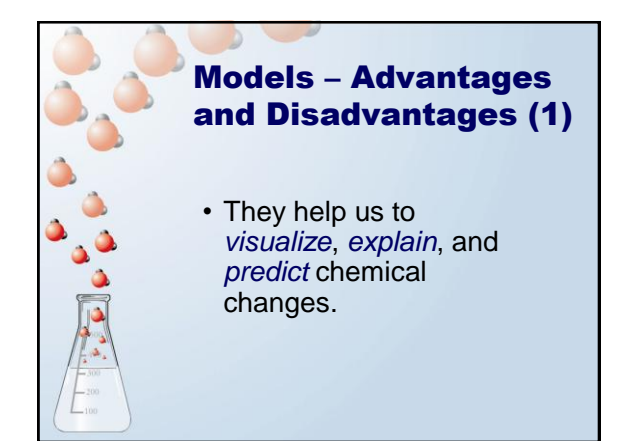

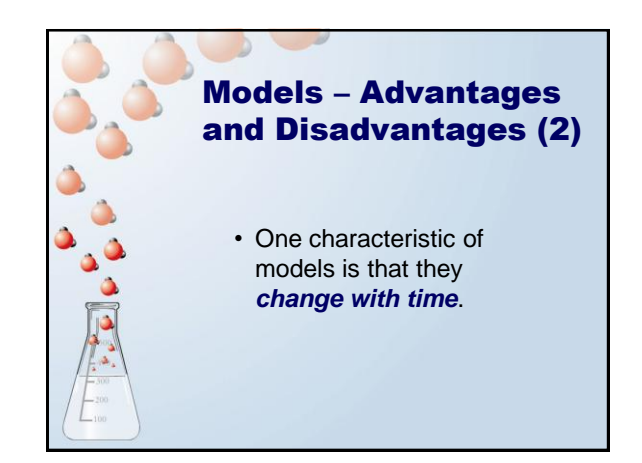

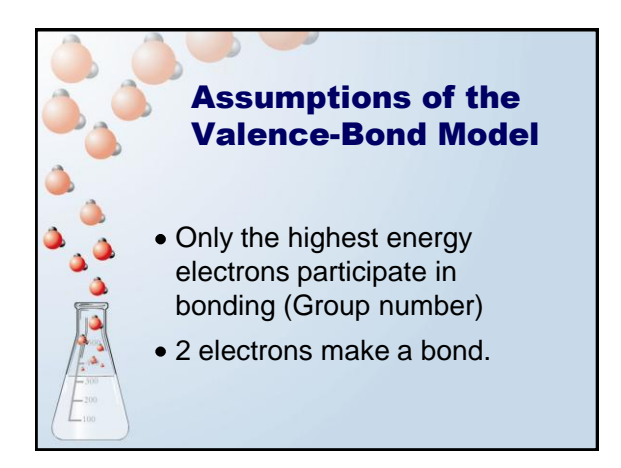

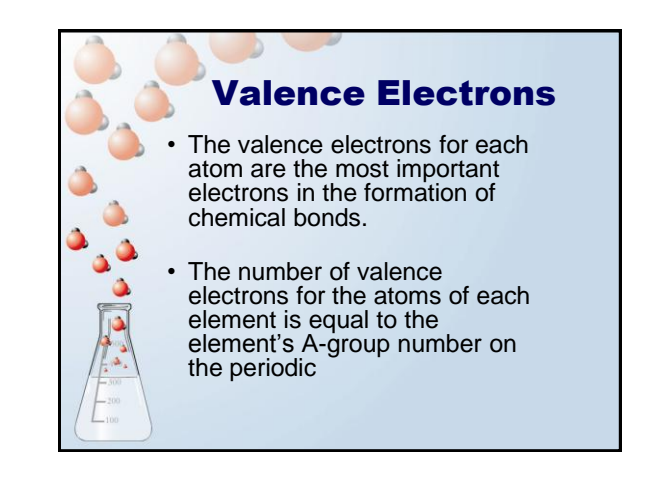

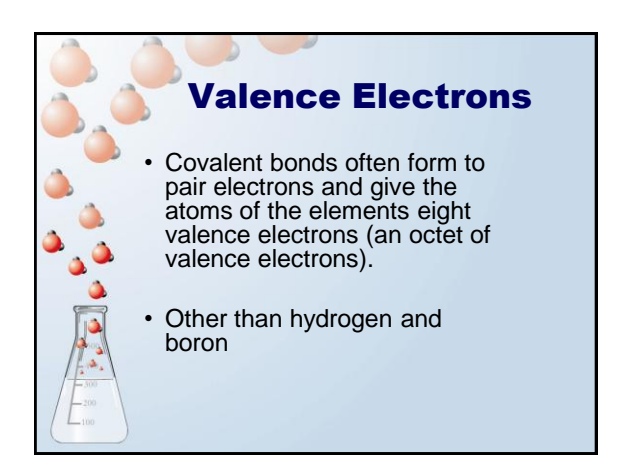

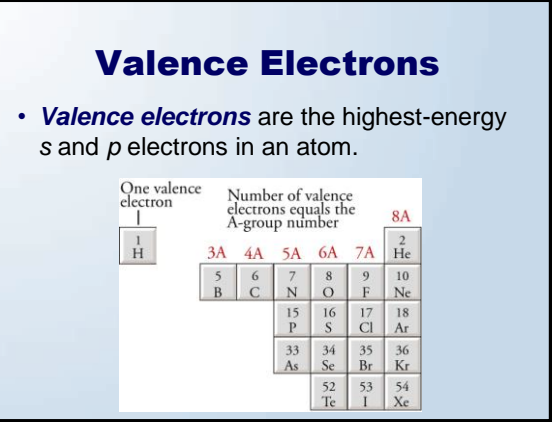

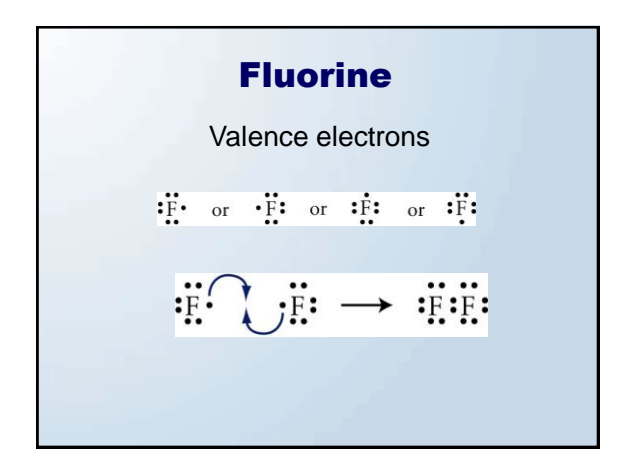

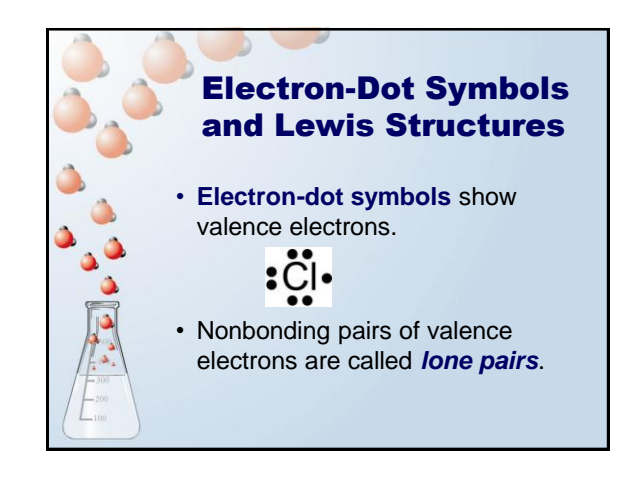

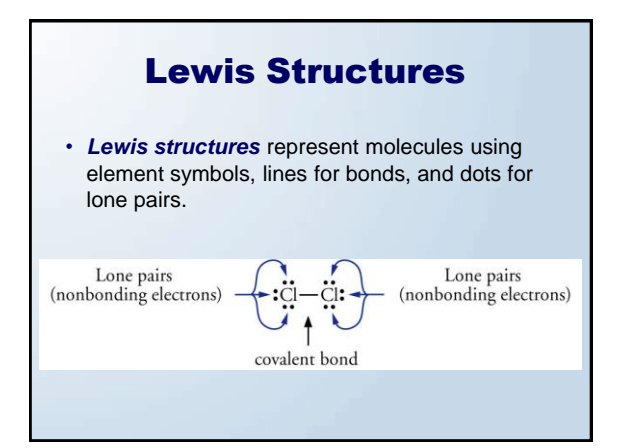

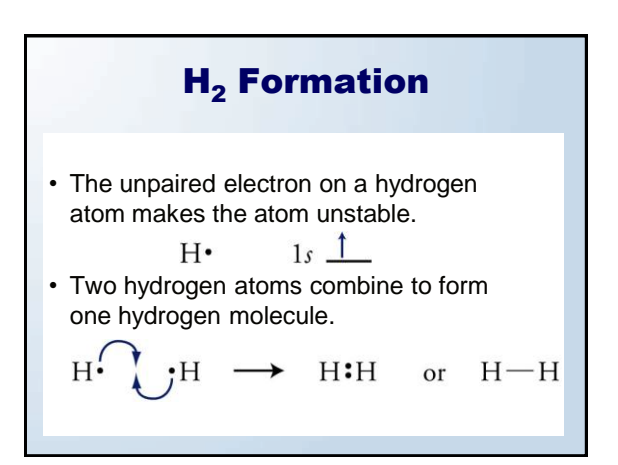

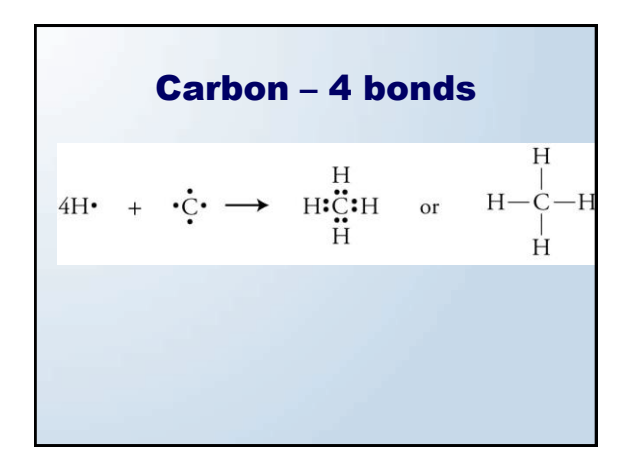

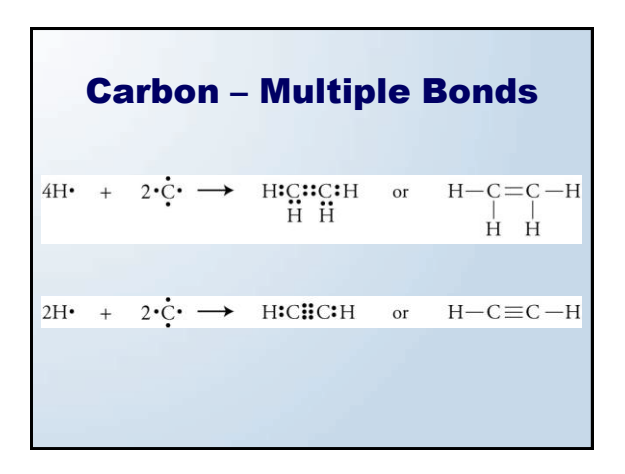

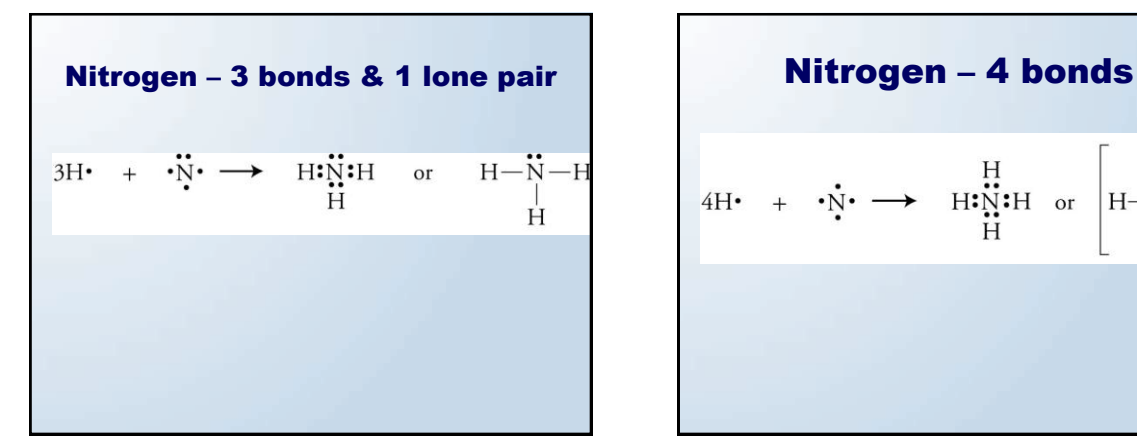

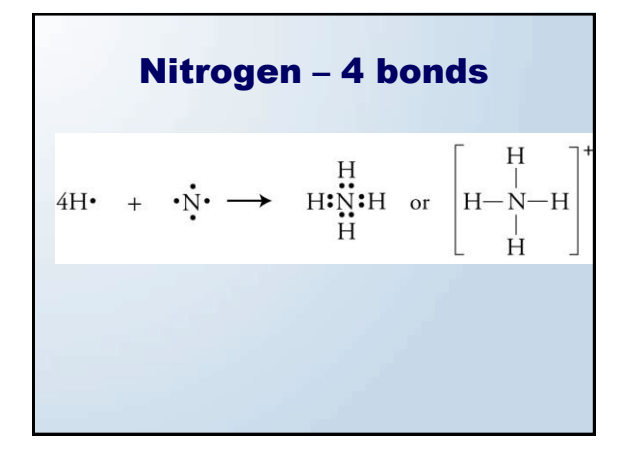

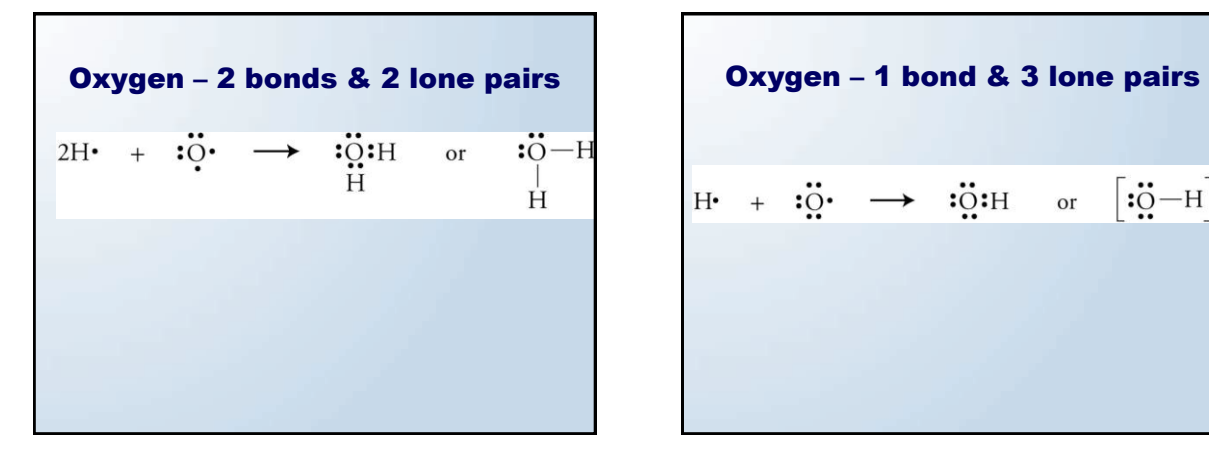

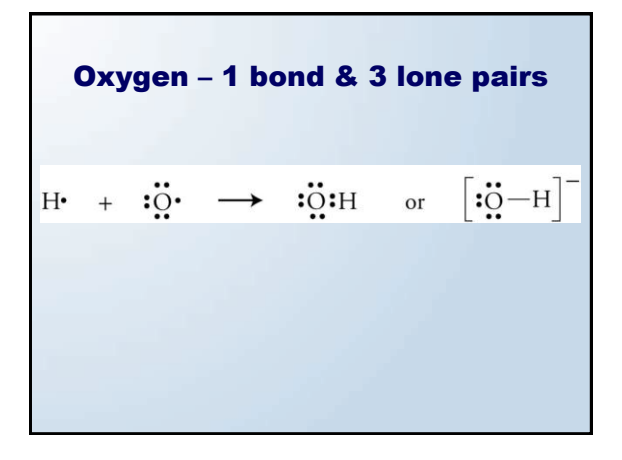

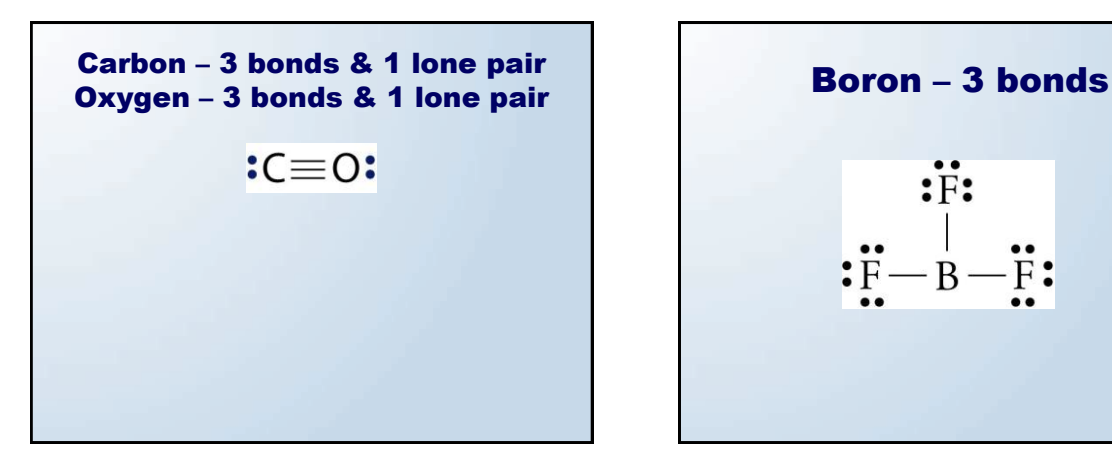

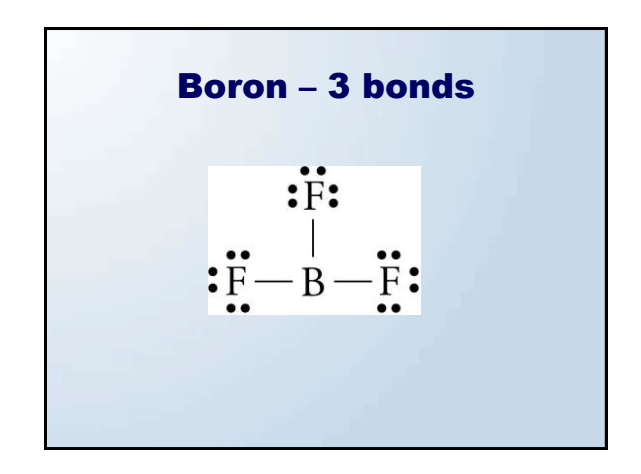

**Halogens – 1 bond & 3 lone pairs**\n
$$
H \cdot + \cdot \ddot{X} \cdot \longrightarrow H \cdot \ddot{X} \cdot \text{ or } H - \ddot{X} \cdot X = F, CL, Br, or I
$$

## Most Common Bonding Patterns for Nonmetals

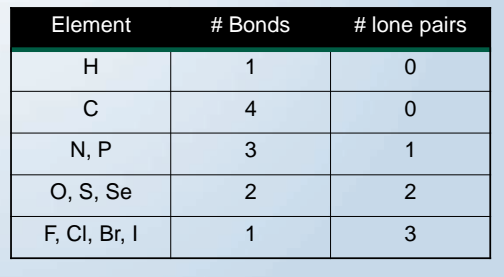

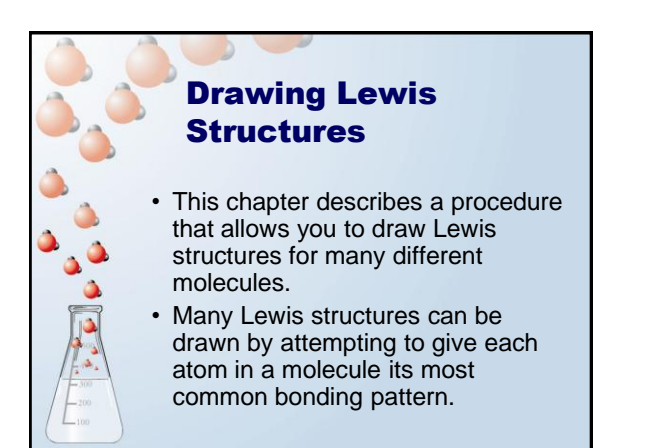

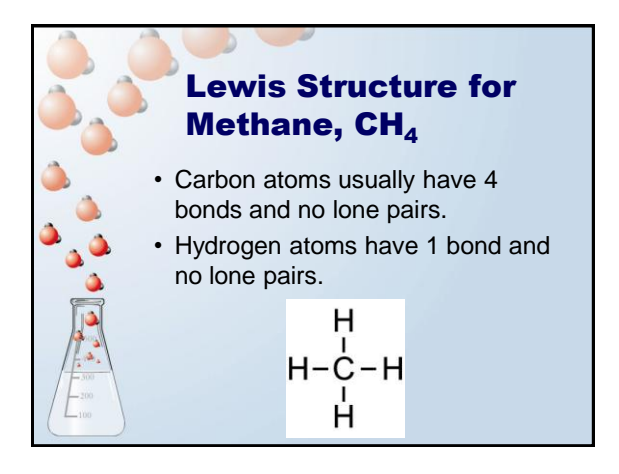

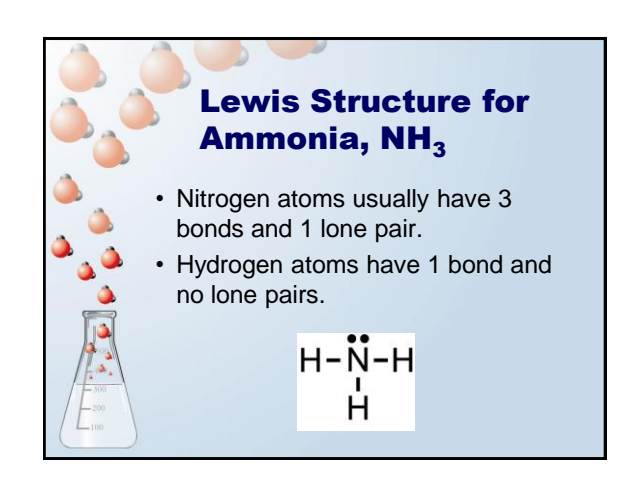

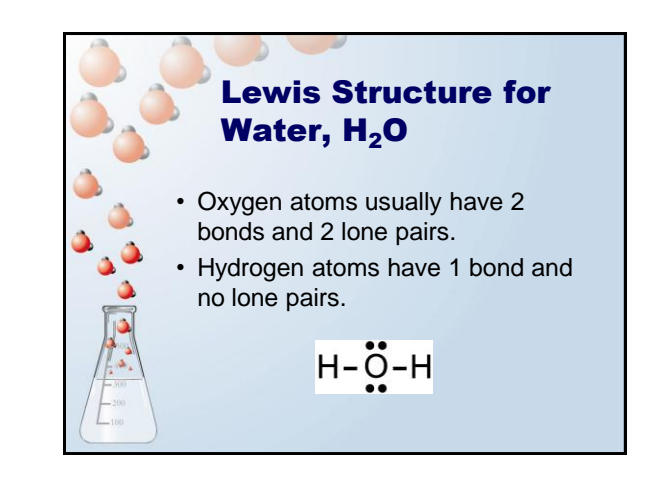

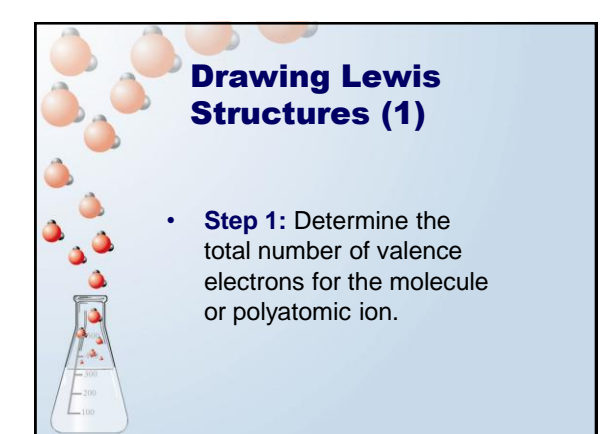

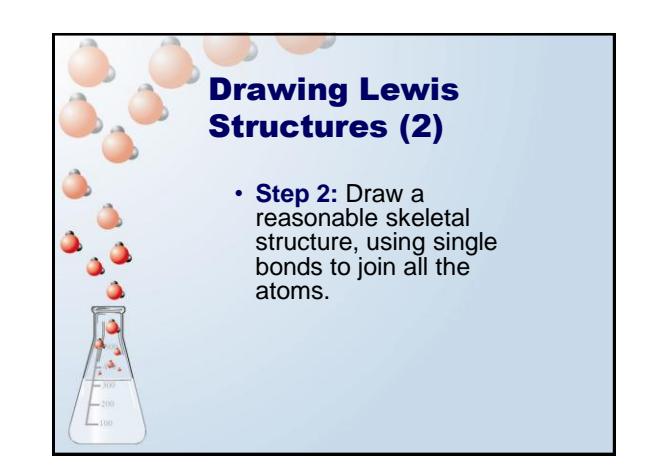

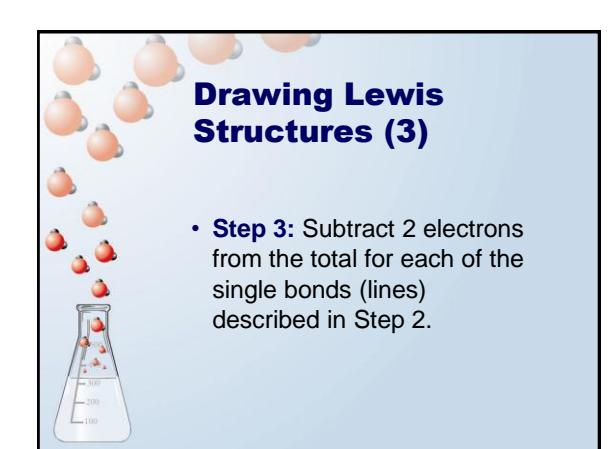

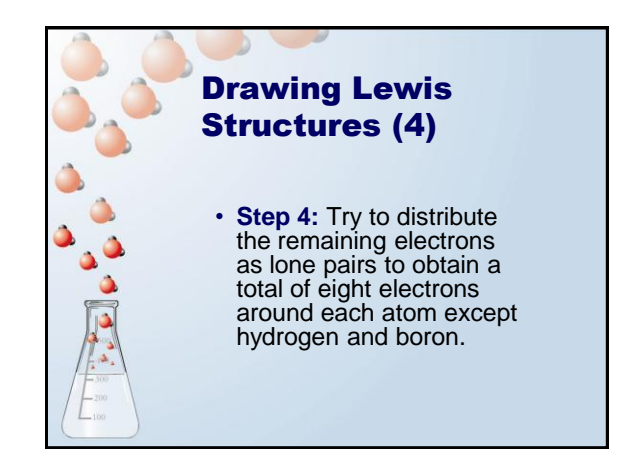

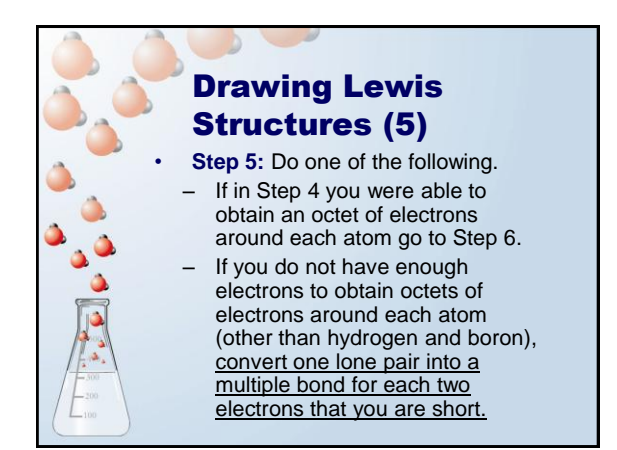

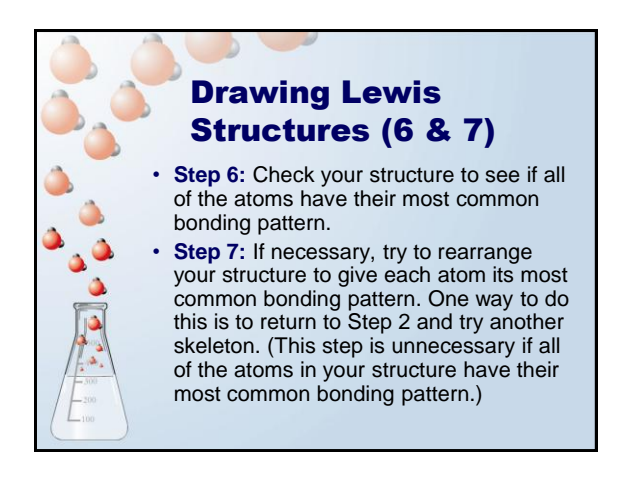

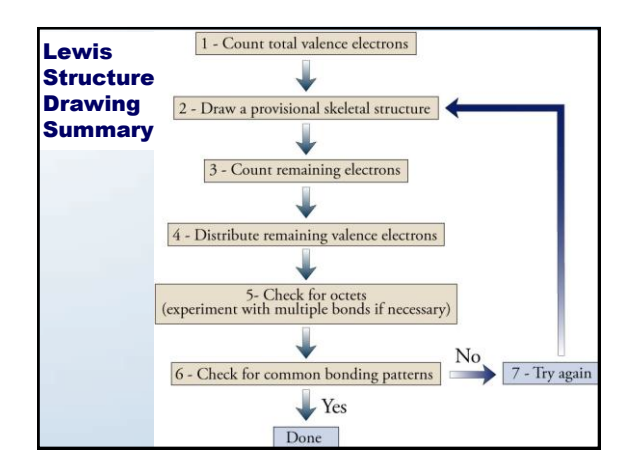

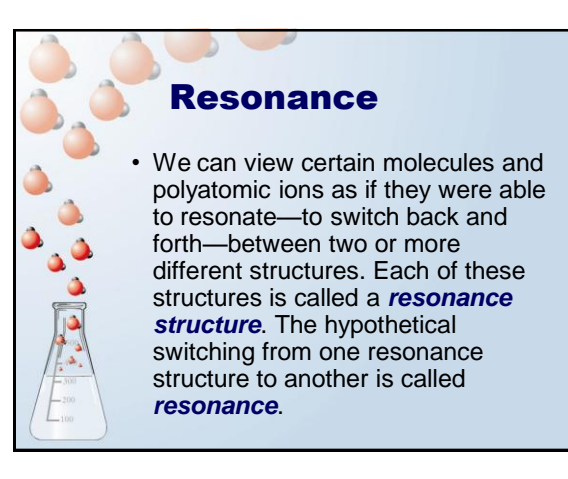

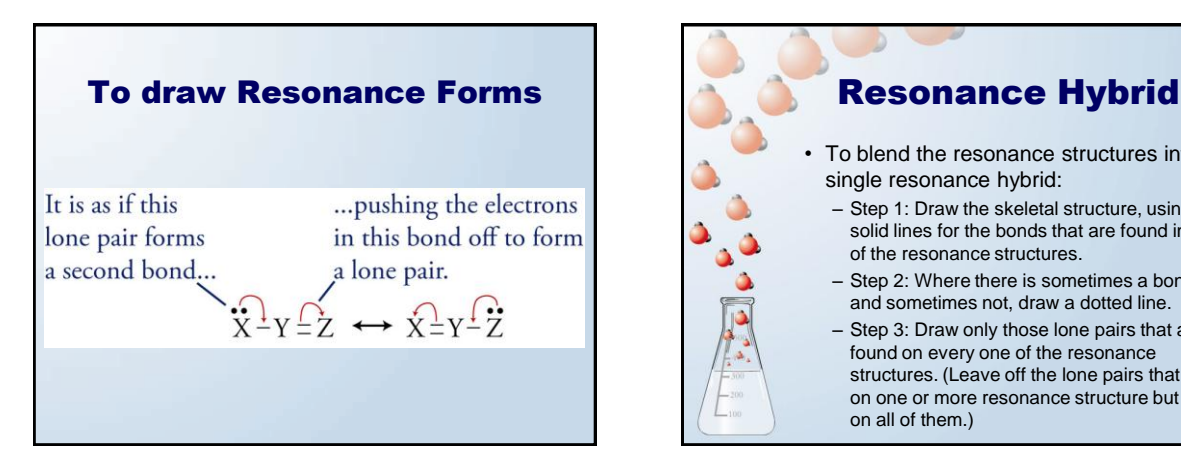

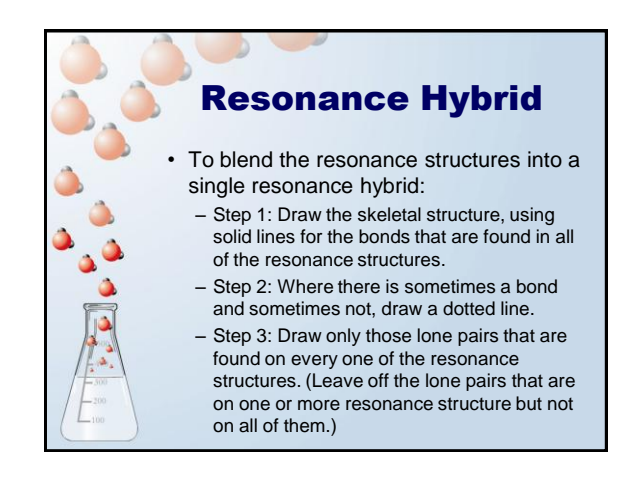

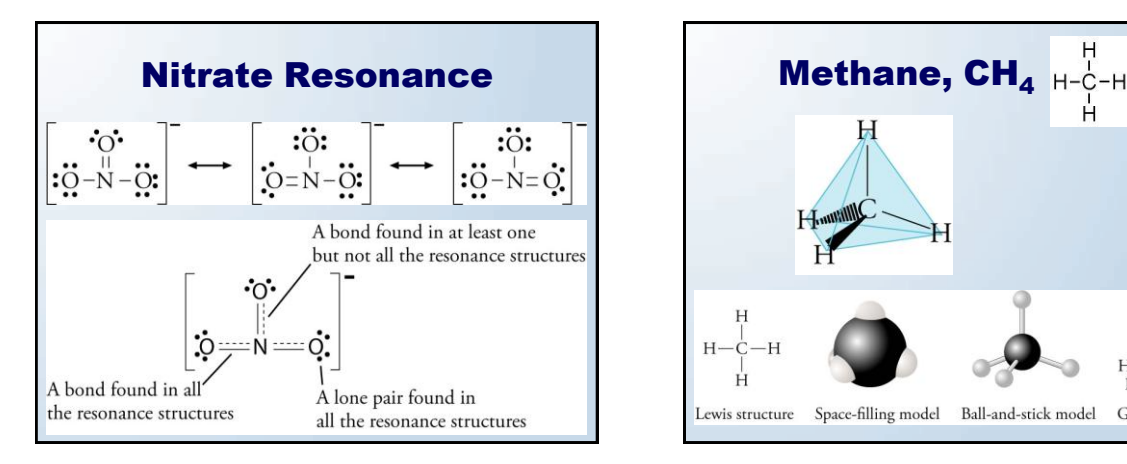

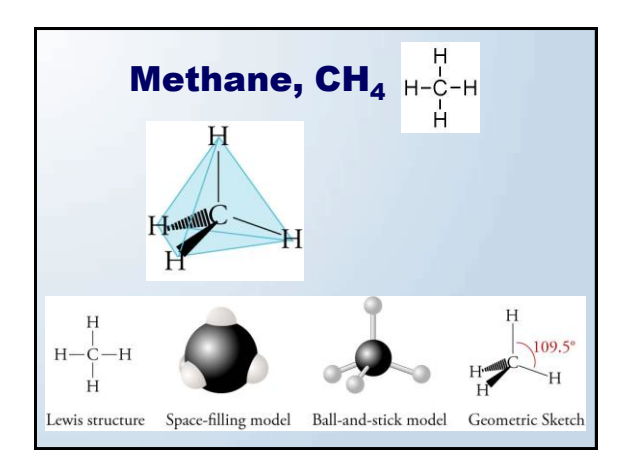

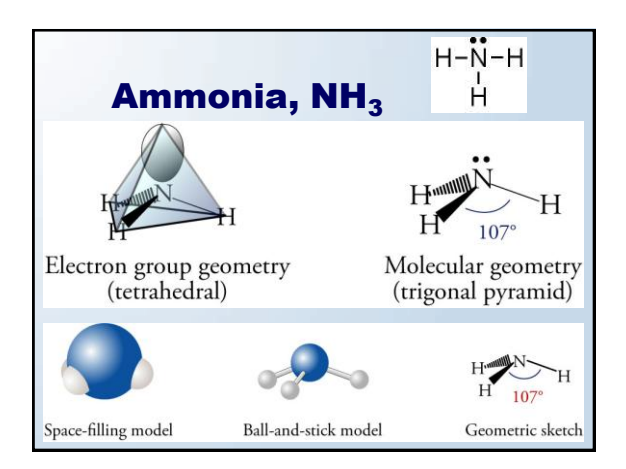

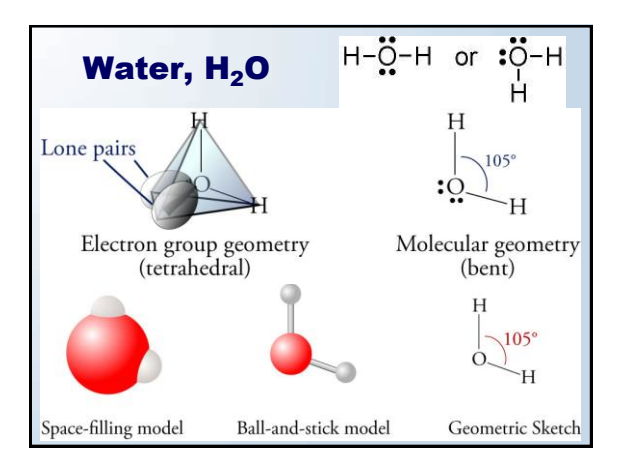

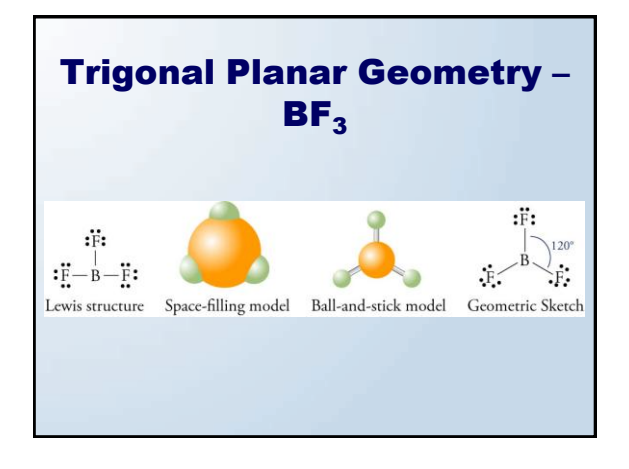

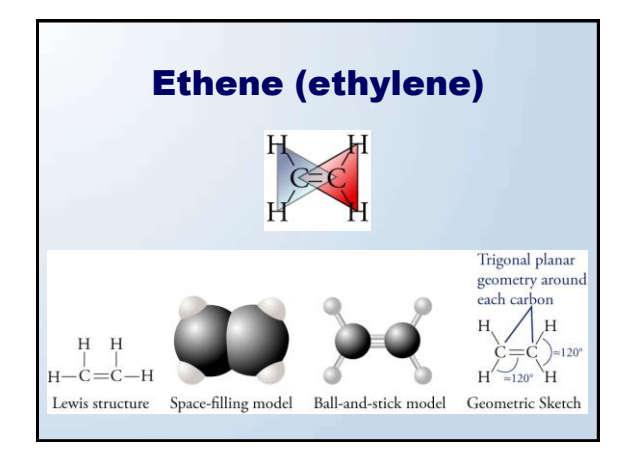

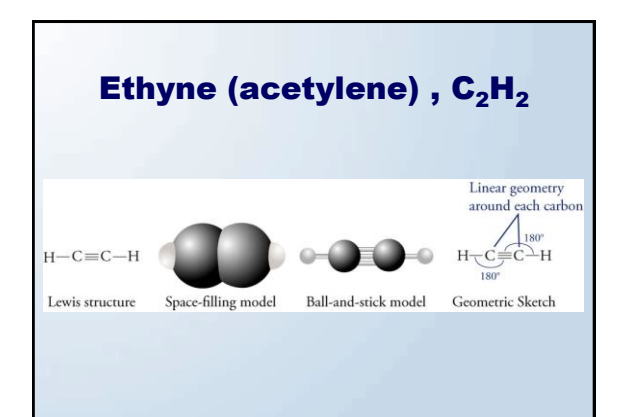

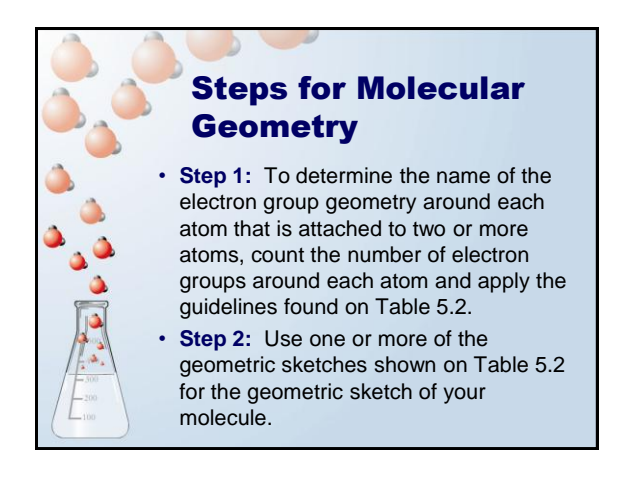

## Steps for Molecular Geometry (cont.)

• **Step 3:** To determine the name of the molecular geometry around each atom that has two or more atoms attached to it, count the number of bond groups and lone pairs, and then apply the guidelines found on Table 5.2.